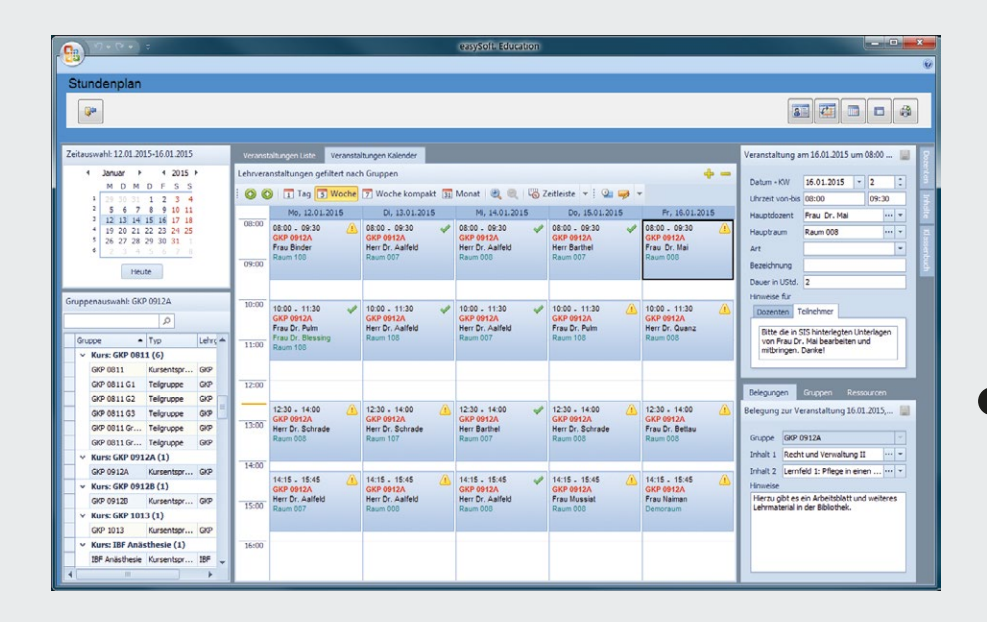

#### **1** CLASS SCHEDULING

## Training Management – Clearing the Way to the Goal

Our training solution incorporates all the essential features for accompanying your training activities – from the application process right through to final exams. Whether a small training unit or an institution with several locations, whether trainees and students from different fields of study or theoretical and practical phases at different locations and in different departments, it is of utmost importance to maintain a clear overview. With easySoft, each step of the training process is documented and information regarding the current status is always at hand. Now that puts the fun into training management!

- > Candidate management > Class scheduling with instructor invoicing > Syllabus and curriculum management > Work and practical training scheduling > Absenteeism management > Generation of assessments and evaluations > Automatic work scheduling > Books and media, media loan > Documentation of sick and vacation days > Publication of all relevant information on the intranet, internet or Web app – for trainers, trainees and departments
- > Well-structured scheduling: diagram and list views of the assignments

Pforzheimer Straße 64 Telephone: +49 7252 5833-0 www.easysoft.de D-72555 Metzingen D-75015 Bretten Fax: +49 7252 5833-199 info@easysoft.de

> Integrated report generator for individual reports, assessments and statistics

- > Well laid out: The schedule design and functions vastly facilitate the planning process.
- > Customizable: The layout of the class schedule can be adapted individually, thus significantly enhancing your speed and efficiency.

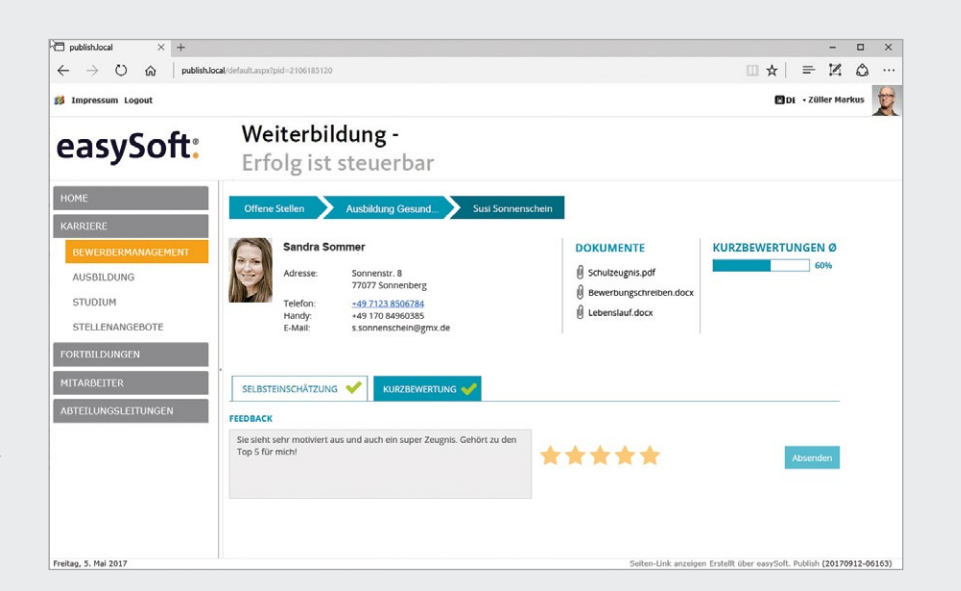

### **2** SELECTION PROCESS

> Publish candidate data for selected departments. The departments can assess the candidates and provide candid feedback accordingly.

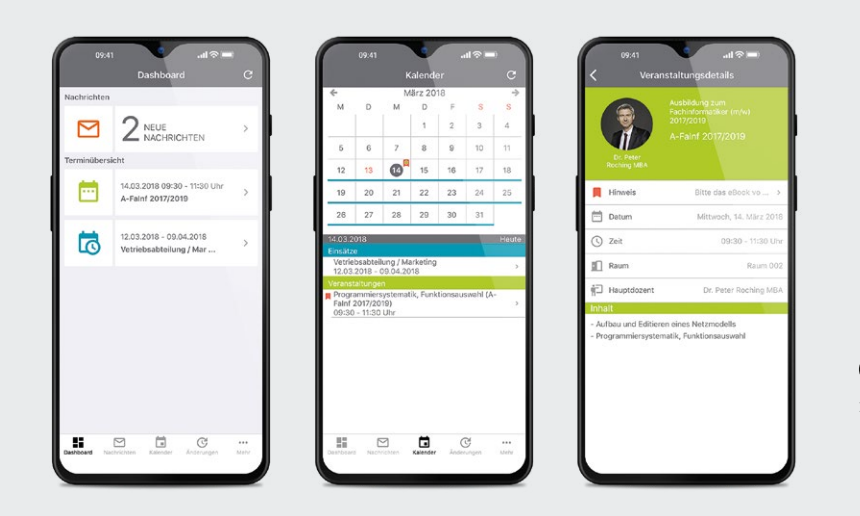

### **3** MOBILE ACCESS

#### easySoft. GmbH – Software for education management and human resource development

Head Office Customer Center<br>
<u>Konrad-Zuse-Weg 2</u> Pforzheimer Straß

> Accessible from anywhere with a smartphone or tablet. Your trainers and trainees have up-to-date information at their fingertips.

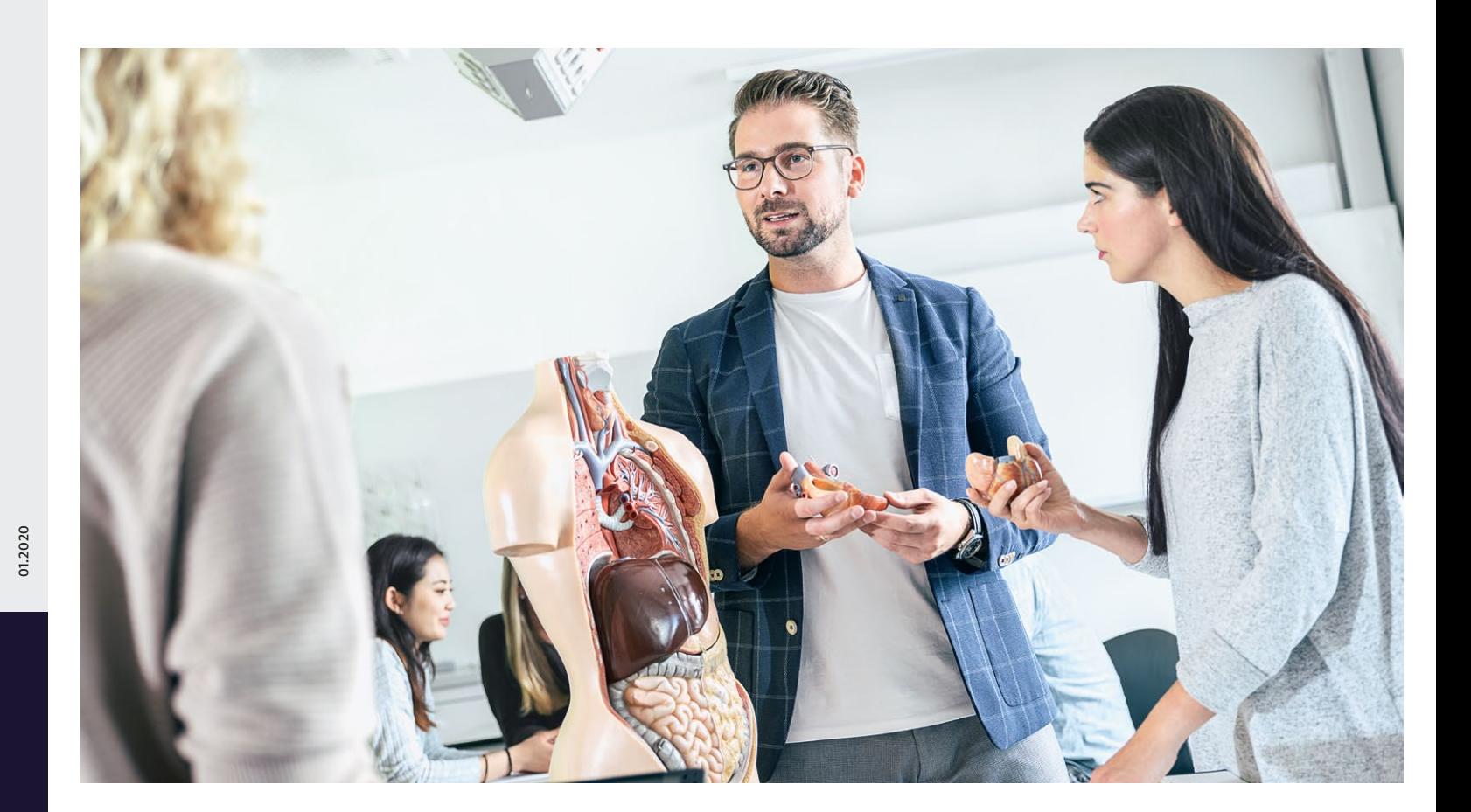

### easySoft:

# Training Management – One Step Ahead

knowledge transfer

### 8. Evaluation

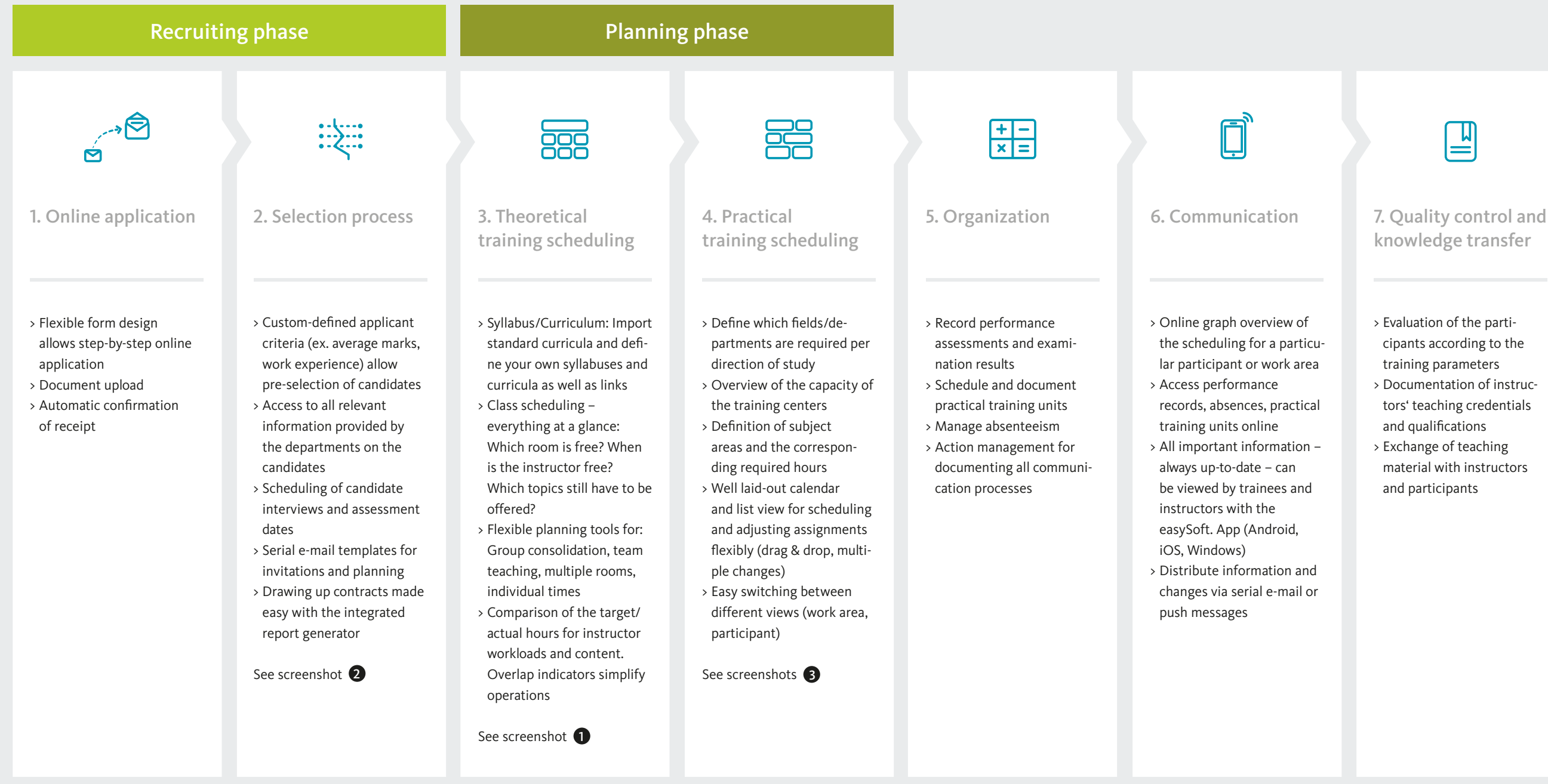

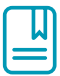

> Evaluation of the participants according to the training parameters > Documentation of instructors' teaching credentials and qualifications > Exchange of teaching

material with instructors and participants

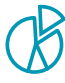

- > Wide range of evaluation possibilities with the
- integrated report generator > Evolution of candidate
- numbers > Analysis of capacity
- rates for each department
- > Analysis of marks
- > Trainee assessment
- > And much more

### **Training organization Training organization COU COU Quality control and evaluation**